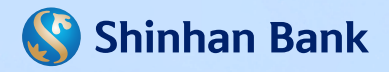

## HƯỚNG DẦN SỬ DỤNG DỊCH VỤ CHUYỂN TIỀN NHANH **BẰNG MÃ VIETQR**

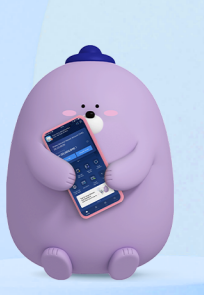

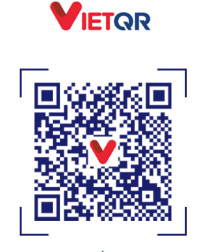

Tên chủ TK: Kim Shinhan Số TK: 700-123-456789 hàng TNHH MTV Shinhan Việt Na

Shinhan Ba

napas 247

.<br>SCAN CHUYỂN TIỀN NGAY!

## **I TẠO MÃ VIETQR TRÊN ỨNG DỤNG SOL**

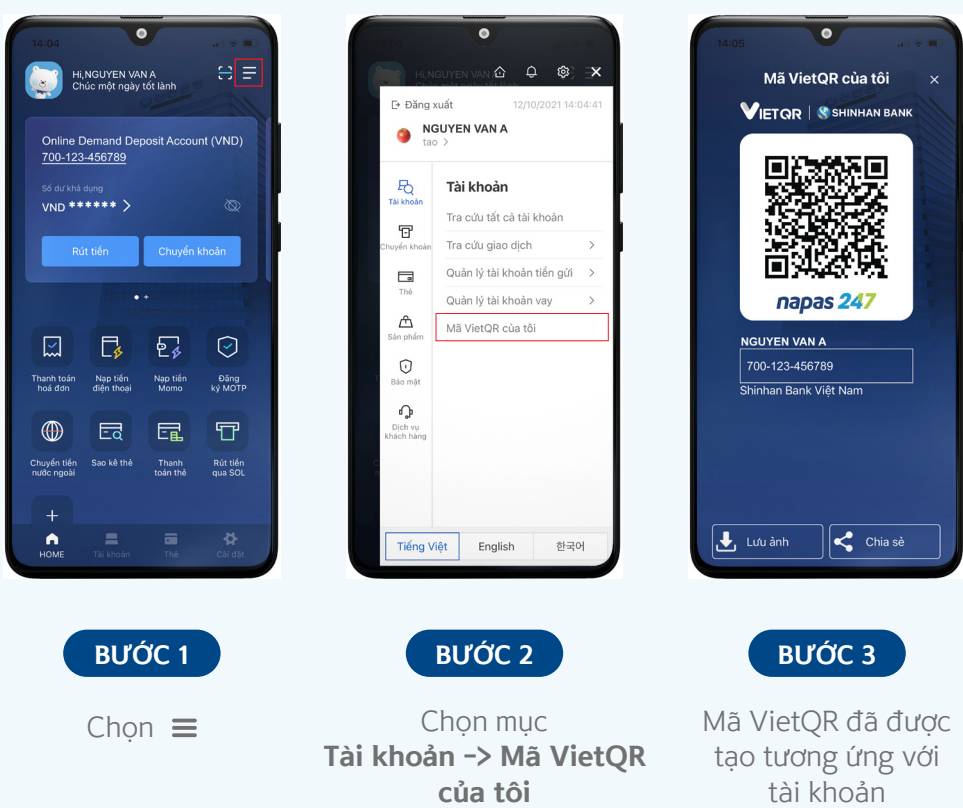

\*Quý khách có thể lưu ảnh, hoặc chia sẻ mã VietQR của mình thông qua nhiều phương tiện đến người chuyển tiền.

**II CHUYỂN TIỀN NHANH BẰNG MÃ VIETQR**

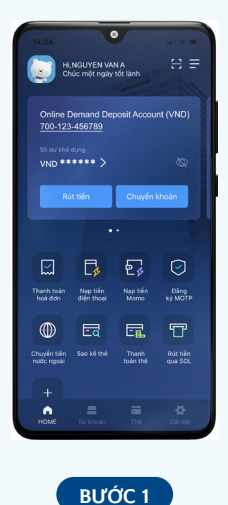

Chọn **"Chuyển khoản"**

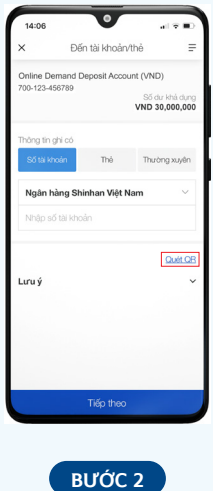

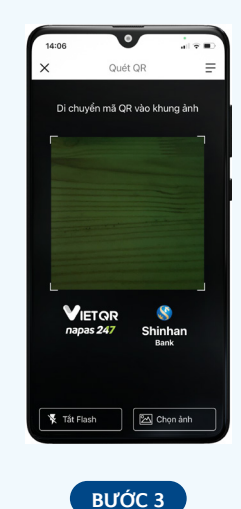

Chọn **"Quét QR"** Di chuyển mã VietQR vào khung ảnh hoặc tải ảnh VietOR lưu sẵn thiết bị

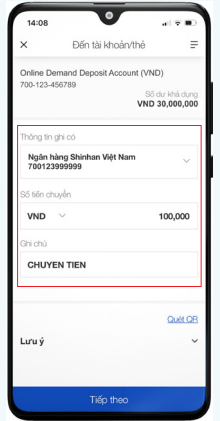

Nhập số tiền và nội dung chuyển khoản

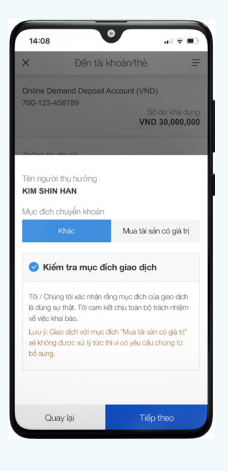

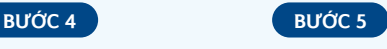

Kiểm tra mục đích giao dịch

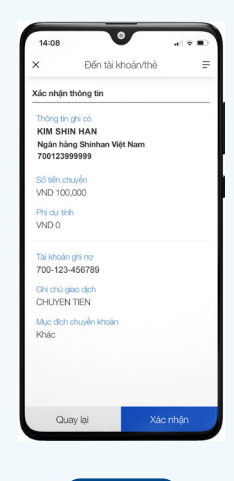

**BƯỚC 6**

Thực hiện tiếp các bước xác nhận giao dịch

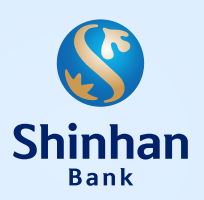

**NGÂN HÀNG TNHH MTV SHINHAN VIỆT NAM**

Tòa nhà Empress, 138-142 Hai Bà Trưng, Phường Đa Kao, Quận 1, TP. Hồ Chí Minh, Việt Nam